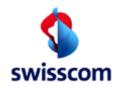

Geht an ISP

von Swisscom (Schweiz) AG Datum 29. Oktober 2008 Thema Operator Manual BBCS Access

**Operator Manual DSLAM Port Access** 

| Dok-ID          | Operator Manual DSLAM Port Access |
|-----------------|-----------------------------------|
| Version         | 4.0                               |
| Status          | Released                          |
| Ersetzt Version | 3.0                               |
| Ausgabedatum    | 29. Oktober 2008                  |
| gültig ab       | 1. November 2008                  |
| gültig bis      | Until recalled                    |
| Dokumentname    | ISP_OM_DSLAM-Port-Access_V4.0.doc |
| Ablage          | Closed User Group / WSG           |

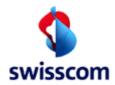

| Operator Manual DSLAM Port Access                    | 1 |
|------------------------------------------------------|---|
| 1 Introduction                                       |   |
| 1.1 Goal and Purpose                                 |   |
| 1.2 Range of Validity                                |   |
| 1.3 Target audience, conditions to the reader        |   |
| 1.4 Terms, abbreviations                             |   |
| 2 Basics                                             | 4 |
| 2.1 Roles and tasks                                  |   |
| 3 BBCS-Access process                                |   |
| 3.1 Detailed Process "get DSLAM Port Access"         | 5 |
| 3.2 Query Steps                                      |   |
| 3.3 Error messages for "get DSLAM- Port Access"      |   |
| 3.4 Response "get DSLAM-Port-Access"                 |   |
| 3.4.1 Screenshot ADSL/ SDSL                          |   |
| 3.4.2 Definitions Response Parameters                |   |
| 3.5 Response get ISAM-Port-Access                    |   |
| 3.5.1 Screenshot VDSL                                |   |
| 3.5.2 Definitions Response Parameters                |   |
| 4 Response Parameters                                |   |
| 4.1 Entry and Speed                                  |   |
| 4.2 ATM-Parameter                                    |   |
| 4.3 ADSL-Parameter                                   |   |
| 4.3.1 ADSL-near end Parameter                        |   |
| 4.3.2 ADSL-far end Parameter                         |   |
| 4.4 SDSL-Parameter                                   |   |
| 4.5 Get ISAM Port Access                             |   |
| 4.5.1 xDSL (VDSL and ADSL@ISAM) -near end Parameter  |   |
| 4.5.2 xDSL (VDSL- and ADSL@ISAM) - far end Parameter |   |

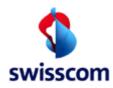

### 1 Introduction

### 1.1 Goal and Purpose

The available Operator\_Manual "DSLAM -Port-Access" is the basis for Users of Get DSLAM Port Access.

#### 1.2 Range of Validity

It applies to all users of the port request over the WSG within the range of Service Assurance.

#### 1.3 Target audience, conditions to the reader

This document addresses all users of XDSL-Port-Access. In particular this document is provided for the Use of ISPs. The reader of this manual is supposed to be familiar with the Service Assurance Process and has basic knowledge of ATM, IP and xDSL.

### 1.4 Terms, abbreviations

| AAA          | Authentification Authorisation Account-<br>ing                                                            | OH /NOH       | Office Hour / Non Office Hour                                                                                       |
|--------------|----------------------------------------------------------------------------------------------------|---------------|----------------------------------------------------------------------------------------------------|
| ADSL<br>ASAM | Asymmetric Digital Subscriber Line<br>Advanced Services Access Manager                                    | SDSL<br>SHDSL | Symmetric Digital Subscriber Line<br>Single-pair High-speed Digital Sub-<br>scriber Line (-> normally SDSL is used) |
| ATM          | Asynchron transfer mode                                                                                   | SLA           | Service Level Agreement                                                                                             |
| DSLAM        | Digital Subscriber Line Access Multiplexer<br>(comes in 2 Flavours: ASAM for<br>ADSL/SDSL; ISAM for VDSL) | SA            | Service Assurance                                                                                                   |
| DB           | Database                                                                                                  | SF            | Service Fulfillment                                                                                                 |
| E2E          | End to End                                                                                                | SPOC          | Single point of contact                                                                                             |
| ISP          | Internet Service Provider                                                                                 | TT            | Trouble Ticket                                                                                                    |
| ISAM         | Intelligent Services Access Manager                                                                       | WSG           | Web server gateway                                                                                                  |
| OE           | Organisationseinheit                                                                                      | IP            | Internet Protocol                                                                                                   |

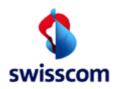

#### 2 Basics

In the following section the roles and tasks are described. An Overview of the Process is given.

#### 2.1 Roles and tasks

The roles can be divided into 2 main parts:

| ISP               | <ul> <li>Has direct Contact to the End Customer. Can retrieve data about the BBCS using<br/>the get DSLAM- Functionality provided by Swisscom. Uses the Data to identify pos-<br/>sible problems on the customer site.</li> </ul> |
|-------------------|----------------------------------------------------------------------------------------------------|
| Swisscom<br>(FWS) | • Is responsible for resolving all Problems concerning the FWS-Product as defined in the Contract.                                                                                                    |

#### **3 BBCS-Access process**

The following reference model represents the roles and functions in the BBCS Service Assurance process E2E.

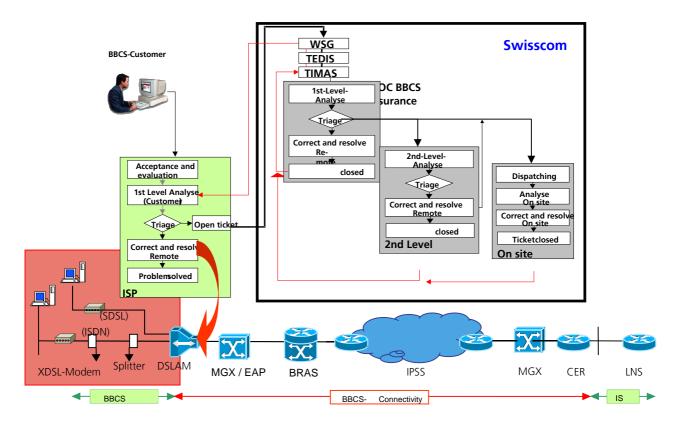

Illustration 1: Reference model Service Assurance E2E

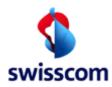

### 3.1 Detailed Process "get DSLAM Port Access"

The following picture gives an overview of the query process and the involved functions.

| Processflow get DSLAM Port Access     |                                                                    |                                                             |                              |  |
|---------------------------------------|--------------------------------------------------------------------|-------------------------------------------------------------|------------------------------|--|
| Proces                                | sflow                                                              | Remarks                                                     | Actor                        |  |
|                                       | Enter Number                                                       | Format accepted: xxxxxxxxx<br>Only Numbers will be accepted | ISP                          |  |
| Display Error<br>Message              | Format<br>Correct?<br>Yes<br>Check if Fulfillment<br>Order pending | Details: see Chapter Errormessages                          | System (WSG)<br>ISP          |  |
| Yes                                   | SF Order<br>pending?                                               | Check applies only to Service Fulfillment<br>Orders         |                              |  |
| Display Error<br>Message              | No                                                                 | Details: see Chapter Errormessages                          | System (WSG)                 |  |
| Check your Order<br>Management<br>End | Proceed Request<br>Request                                         | Details: see Chapter Query- Steps                           | ISP<br>System (WSG)          |  |
| Display Error<br>Message              | Successfull?<br>Yes<br>Display Response                            | Details and Action: see Chapter<br>Errormessages            | System (WSG)<br>System (WSG) |  |
|                                       | Interpretation                                                     | Details: see Chapter Response<br>Parameters                 | ISP                          |  |
| No                                    | FWS-Problem?                                                       |                                                             |                              |  |
| Solve the Problem<br>Remote           | Open a Trouble<br>Ticket                                           | Standard Procedure (WSG)                                    | ISP                          |  |
|                                       | End                                                                |                                                             |                              |  |

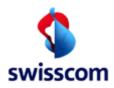

### 3.2 Query Steps

Each get DSLAM Port Status - Query is divided into the following steps. The Response Screen corresponds to those Steps.

Verification

| Entry | • | Examination of the authorization on call number query<br>Restriction of the hourly queries<br>Data examination on correctness and on status of the fulfilment proc-<br>ess |
|-------|---|----------------------------------------------------------------------------------------------------|
| Speed | • | Query about the <b>provisioned</b> speed (according to FWS-Database)                                                                                                    |

Portstate

| ATM /IP | • | Examine the port state   |
|---------|---|--------------------------|
|         | • | Examine Up-/ Down-Stream |
|         | • | Check incorrect cells    |
| xDSL    | • | xDSL near end or central |
|         | • | xDSL far end or remote   |

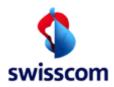

### 3.3 Error messages for "get DSLAM- Port Access"

| Message                                                                            | Action                                                  |
|------------------------------------------------------------------------------------|---------------------------------------------------------|
| Customer could not be matched with port data                                       | please verify pending orders                            |
| Timeout while waiting for reply from UnityDB adapter (CustomerDB)                  | please try again later                                  |
| Timeout while waiting for reply from TeMIP adapter (DSLAM)                         | please try again later                                  |
| Unknown subscriber number                                                          | Please check the entered data                           |
| Invalid order state                                                                | please verify pending orders                            |
| Modem has no synchronization                                                       | Please check with customer if Modem is switched on      |
| SYSTEM-ERROR, AtmStatus cannot be retrieved                                        | please try again later                                  |
| Error of the Temip:Port is unknown in Temip                                        | please verify pending orders and check the entered data |
| Problems with the connection of the SIF adapter to the data base                   | please try again later                                  |
| Problems with the connection of the SIF adapter to the data base                   | please try again later                                  |
| Problems with the connection of the SIF adapter to the data base due to congestion | please try again later                                  |
| Customer belongs to another ISP                                                    | Please check the entered data                           |
| Customer has no xDSL service                                                       | Please check the entered data                           |
| Phone number not active/planned                                                    | please verify pending orders                            |
| Timeout, no answer from the subsequent system                                      | please try again later                                  |
| Order is not approved: switching order is not final                                | please try again later                                  |
| Timeout, no answer from subsequent System                                          | please try again later                                  |

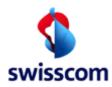

### 3.4 Response "get DSLAM-Port-Access"

#### 3.4.1 Screenshot ADSL/ SDSL

The following Screenshot is valid for SDSL and ADSL.

| Order Nr              | 99999920061004003495000000 |                        | 2 |       |
|-----------------------|----------------------------|------------------------|---|-------|
| Transaction Date/Time | 04/10/2006 09:50           |                        |   |       |
| ISP                   | 100008 Bluewin             |                        |   |       |
| BBCS DN/VN/NSN        | 0444519385                 |                        |   | Entry |
| BBCS DN/VN/NSN Req    | 0444519385                 |                        | ( |       |
| BBCS connection type  | Economy Line               |                        |   |       |
| ВВ Туре               | ADSL                       |                        |   |       |
| Contract Element      | BBCS_DHCP Private          |                        | ) |       |
| Service Profile       | max 2000 down / 100 up     | BB Quality best effort | 1 | Spood |
| Contract Element      | VoBB                       |                        | } | Speed |
| Service Profile       | ENABLING                   |                        |   |       |
| DN Office             | 79WID                      |                        |   |       |
| BB Device Location    | MD                         |                        |   |       |
| - ATM                 |                            |                        |   |       |
| ATM Status OK         |                            |                        |   |       |
| ATM Port Info INCELL  | .S 0                       |                        |   |       |
| INHEC                 | DISCARDS 0                 |                        |   |       |
| OUTCE                 | ELS 269                    |                        |   |       |
| - xDSL                |                            |                        |   |       |
| xDSL Status NE OK     |                            |                        |   |       |
| xDSL Status FE Not    | ж                          |                        |   |       |
| xDSL Port Info STA    | TUSNE NORMAL               |                        |   |       |
| STA                   | TUSFE NOATUR               |                        |   |       |
| LAS                   | TCHNGDATE 8-24             |                        |   |       |
| LAS                   | TCHNGTIME 8-29-33          |                        |   |       |
| Request Status C      | ĸ                          |                        |   |       |
|                       |                            |                        |   |       |

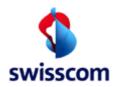

### 3.4.2 Definitions Response Parameters

| ISP                   | Internet Service Provider                                                             |
|-----------------------|---------------------------------------------------------------------------------------|
| BBCS DN               | Voice Number connected to the BBCS                                                    |
| BBCS Connections type | DSL Flavour                                                                           |
| BBCS Speed            | Provisioned Speed @Service Fulfillment                                                |
| DN Office             | DN Office where the BBCS Port is located                                              |
| ATM Status            |                                                                                       |
| ATM Port Info         |                                                                                       |
| • INCELLS             | Rolling Count of Received Cells (@ User Modem)                                        |
| OUTCELLS              | Rolling Count of Sent Cells (@ User Modem)                                            |
| XDSL Status NE        | Status of DSLAM- Modem (Port)                                                         |
| XDSL Status FE        | Status of User Modem (Inhouse)                                                        |
| XDSL Port Info        |                                                                                       |
| Status NE             | More Detailed Information about the Transport Layer; Details see Response<br>Comments |
| Status FE             | More Detailed Information about the Transport Layer; Details see Response<br>Comments |
| LASTCHNGDATE          | Date of last successful synchronization                                               |
| LASTCHNGTIME          | Time of last successful synchronization                                               |

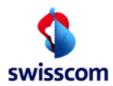

### 3.5 Response get ISAM-Port-Access

#### 3.5.1 Screenshot VDSL

The following Screenshot is valid for VDSL

#### **DSLAM Port Status Detail**

| back                                                             | Trouble Ticke                                       | Creation               |  |
|------------------------------------------------------------------|-----------------------------------------------------|------------------------|--|
| Request Status<br>Response Commen                                | OK<br>I                                             |                        |  |
| 1                                                                | xdslFarEndLineFailureStatus                         | xdsIFarEndLineNoDefect |  |
|                                                                  | Farend                                              | up                     |  |
|                                                                  | xdslLineFailureStatus                               | xdslLineNoDefect       |  |
| xDSL Port Info                                                   | Nearend                                             | up                     |  |
| xDSL Status FE                                                   | ок                                                  |                        |  |
| xDSL<br>xDSL Status NE                                           | ок                                                  |                        |  |
|                                                                  |                                                     |                        |  |
| ATM / IP Port Statu<br>ATM / IP Port Statu<br>ATM / IP Port Info | is OK<br>InOctets 669796080<br>OutOctets 6507273265 | 74                     |  |
| BB Device Location                                               | VOL                                                 |                        |  |
| DN Office                                                        | 79VOL                                               |                        |  |
| Service Profile                                                  | ENABLING                                            |                        |  |
| Contract Element                                                 | BBCS_Streaming (TV)                                 |                        |  |
| Service Profile                                                  | max 2000 down / 100                                 | p BB Quality fix       |  |
| Contract Element                                                 | BBCS_DHCP Private                                   |                        |  |
| ВВ Туре                                                          | VDSL                                                |                        |  |
| BBCS connection ty                                               |                                                     |                        |  |
| BBCS DN/VN/NSN F                                                 | and the second second second                        |                        |  |
| BBCS DN/VN/NSN                                                   | 0434449010                                          |                        |  |
| SP                                                               | 100008 Bluewin                                      |                        |  |
|                                                                  | me 13/11/2006 15:47                                 |                        |  |
| Order Nr                                                         | 999999200611130197                                  | 500000                 |  |

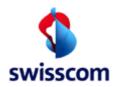

### 3.5.2 Definitions Response Parameters

| ISP                               | Internet Service Provider                                                                          |
|-----------------------------------|----------------------------------------------------------------------------------------------------|
| BBCS DN                           | Voice Number connected to the BBCS                                                                 |
| BBCS Connections type             | DSL Flavour                                                                                        |
| BBCS Speed                        | Provisioned Speed @Service Fulfillment                                                             |
| DN Office                         | DN Office where the BBCS Port is located                                                           |
| VDSL Port Status                  |                                                                                                    |
| IP Port Info                      |                                                                                                    |
| INOCTETS                          | Rolling Count of Received Octets (@ User Modem)                                                    |
| OUTOCTETS                         | Rolling Count of Sent Octets (@ User Modem)                                                        |
| VDSL Status NE                    | Status of ISAM- Modem (Port)                                                                       |
| VDSL Status FE                    | Status of User Modem (Inhouse)                                                                     |
| VDSL Port Info                    |                                                                                                    |
| • xdslLineFailureState            | Status NE: More Detailed Information about the Transport Layer; Details see Re-<br>sponse Comments |
| • xdslFarEndLineFailu-<br>reState | Status FE: More Detailed Information about the Transport Layer; Details see Re-<br>sponse Comments |
| LASTCHNGDATE                      | not available for VDSL                                                                             |
| LASTCHNGTIME                      | not available for VDSL                                                                             |

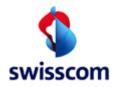

### 4 Response Parameters

### 4.1 Entry and Speed

| # | Parameter:            | Information:                       | Explanation:                                                                                                    | Action                                                                                                    |  |  |  |
|---|-----------------------|------------------------------------|----------------------------------------------------------------------------------------------------|----------------------------------------------------------------------------------------------------|--|--|--|
|   |                       | Entry "Get DSLAM Port Access"      |                                                                                                    |                                                                                                    |  |  |  |
| 1 | Response status       | OK                                 | DSLAM Request successful (see response comment)                                                                                             |                                                                                                    |  |  |  |
| 2 | Response status       | NOK                                | Status not current of data (see response comment)                                                                                           | See response comment                                                                                               |  |  |  |
| 3 | Response status       | RATETH                             | "Rate adaptive" profile, modem has synchronised but downstream line rate is lower than target rate (line rate: min < current < target)      | verify if customer qualifies for "rate adaptive" profile only                                                      |  |  |  |
| 4 | Response status       | System-Error                       | Problem with entry system.                                                                                                    | Please, try it again (Entry)                                                                                       |  |  |  |
| 5 | Response com-<br>ment | DSLAM / ISAM Request<br>successful | Data and verification correct.                                                                                                    |                                                                                                    |  |  |  |
| 6 | Response com-<br>ment | Data not correct                   | This telephone number doesn't have an ADSL-Port. Service fulfillment isn't finished.                                                        | Please check your order handling (fulfillment process).                                                            |  |  |  |
| 7 | Response com-<br>ment | Number not correct                 | Number not connected.<br>Verification ISP <> telephone number isn't OK. This number isn't con-<br>nected in the data base for your company. | Please try it again (Entry) with the<br>correct number<br>On the second time open a trouble<br>ticket to Swisscom. |  |  |  |

| # | Parameter: | Information:    | Explanation:                                          | Action                                                            |
|---|------------|-----------------|-------------------------------------------------------|-------------------------------------------------------------------|
|   |            |                 | Speed DSLAM-Port                                      |                                                                   |
| 8 | DSLAM-Port | "Speed Profile" | YEL THE SDEED DIVINE ITOTI THE ETHERED TERIOT HUTTOEL | Compare the get DSLAM-Port-<br>Profile with the customer profile. |

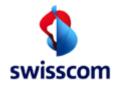

### 4.2 ATM-Parameter

|    |               |                       | Asynchronous transfer mode "ATM"                                                                                                    |                                                                                                    |
|----|---------------|-----------------------|----------------------------------------------------------------------------------------------------|----------------------------------------------------------------------------------------------------|
| #  | Parameter:    | Information:          | Explanation:                                                                                                    | Action                                                                                                    |
| 9  | ATM-STATUS    | OK                    | The port receives cells normally                                                                                                    | See STATUSNE                                                                                                    |
| 10 | ATM-STATUS    | NOK                   | Status not current of far-end modem (Not OK)<br>With response "Not OK" you have always to check all ATM Parameter<br>(ATM-PORT-INFO).                                                                                                 | See ATM-PORT-INFO and also STATUSNE, STATUSFE                                                                                        |
| 11 | ATM-STATUS    | SYSTEM-ERROR          | Problem with system "Get DSLAM Port Access".                                                                                                    | Please try again (Entry).<br>If you don't succeed the 2 <sup>nd</sup> time<br>open a trouble Ticket with an an-<br>nouncement        |
| 12 | ATM-PORT-INFO | NORMAL                | No failure condition. This Port working normal.                                                                                                    | Please check the xDSL Status for STATUSNE and STATUSFE.                                                                              |
| 13 |               | INCELLS "cells"       | Rolling count of cells received at this port> Upstream<br>The counter has only the value "0", if a profile was never configured on this<br>port. The counter increases only the cells when the customer is connected.                 | Start another Request later. If the<br>Values of the Counter have<br>changed please contact the Cus-<br>tomer to resolve the Problem |
| 14 | ATM-PORT-INFO | INHECDISCARDS "cells" | Rolling count of cells received at this port that were discarded because of non-correctable HEC errors.<br>Non-correctable HEC errors can be an equipment problem customer side or a cable problem from DSLAM-Port to customer modem. | See STATUSNE and STATUSFE                                                                                                    |
| 15 |               | OUTCELLS "cells"      | Rolling count of cells transmitted at this port> Downstream<br>The counter has only the value "0 if a profile was never configured on this<br>port. The counter increase only the cells when the customer is connected.               | Start another Request later. If the<br>Values of the Counter have<br>changed please contact the Cus-<br>tomer to resolve the Problem |

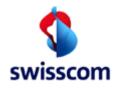

#### 4.3 ADSL-Parameter

#### 4.3.1 ADSL-near end Parameter

#### Asymmetric digital subscriber line "xDSL" (see also ITU G992.1)

**Near-end** "**NE**" means performance of the loop-side received signal at the input of the ATU (ADSL Transceiver Unit).

| #  | Parameter:         | Information:      | Explanation:                                                                                                    | Action                                                                                                    |
|----|--------------------|-------------------|----------------------------------------------------------------------------------------------------|----------------------------------------------------------------------------------------------------|
| 16 | xDSL-STATUS-<br>NE | ОК                | Current status of near-end modem (OK)                                                                                                    | See STATUSFE                                                                                                    |
| 17 | xDSL-STATUS-<br>NE | NOK               | Status not current of near-end modem (Not OK)<br>With response "Not OK" you have always to check all xDSL-Port-INFO<br>with information STATUSNE.                                                                                                    | See STATUSNE, STATUSFE and ATM-PORT-INFO                                                                                     |
| 18 | xDSL-STATUS-<br>NE | SYSTEM-ERROR      | Problem with system "Get DSLAM Port Access".                                                                                                    | Please try again (Entry).<br>If you don't suceed the 2 <sup>nd</sup> time<br>open a trouble Ticket with an an-<br>nouncement |
| 19 | xDSL-PORT-INFO     | STATUSNE ,NORMAL' | No failure condition. All status NE working normal.                                                                                                    | See STATUSFE.                                                                                                    |
| 20 | xDSL-PORT-INFO     | STATUSNE ,LOS'    | Loss of signal persistent LOS is declared after 2.5 +/- 05 s of near-end LOS failure with LOS defect still present. LOS failure and LOS defect are defined for operations and maintenance.                                                                                    | See STATUSFE and<br>ATM-PORT-INFO                                                                                            |
| 21 | xDSL-PORT-INFO     | STATUSNE ,LOF'    | Loss of framing<br>LOF-rs: Loss of ADSL frame synch/resync event. This event occurs when<br>some algorithm, which may be vendor-specific, determines that a resync<br>attempt is required.<br>persistent LOF: Persistent LOF is declared with SEF defect still present.<br>LO | See STATUSFE and<br>ATM-PORT-INFO                                                                                            |

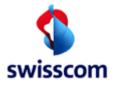

| #  | Parameter:     | Information:       | Explanation:                                                                                                    | Action                                                                                              |
|----|----------------|--------------------|----------------------------------------------------------------------------------------------------|----------------------------------------------------------------------------------------------------|
| 22 | xDSL-PORT-INFO | STATUSNE ,LPR'     | Loss of Power<br>Loss of Power detected from the XTU–C.<br>XTU-C Port powered down.                                                                                                    | Open a Trouble ticket and send it to Swisscom                                                       |
| 23 | xDSL-PORT-INFO | STATUSNE ,LOM'     | Loss of Margin<br>LOM is declared when the expected signal margin is not reached. The<br>modem cannot synchronize.                                                                                                    | See STATUSFE and ATM-PORT-INFO                                                                      |
| 24 | xDSL-PORT-INFO | STATUSNE ,ESE'     | Excessive Severe Errors<br>ESE is declared when 10 consecutive SES (severely errored seconds) re-<br>sult in UAS (Unavailable Seconds). The modem still syncrhonized, but<br>have risks of synch loss. This case might occur just before a synch loss. | See STATUSFE and<br>ATM-PORT-INFO                                                                   |
| 25 | xDSL-PORT-INFO | STATUSNE ,CFGF'    | Failure to meet configuration<br>Configuration ADSL-Port profil is default -> no customer profil configured.                                                                                                    | see STATUSNE/FE and ATM-<br>PORT-INFO                                                               |
| 26 | xDSL-PORT-INFO | STATUSNE ,PROFERR' | Error in Configuration Profile<br>PROFERR is declared when in the configuration of the profile is given a<br>not supported value by the DSLAM board.                                                                                                   | See STATUSFE and<br>ATM-PORT-INFO                                                                   |
| 27 | xDSL-PORT-INFO | STATUSNE ,RATETH'  | Failed to meet planned bit–rate threshold<br>When the actual bit-rate is lower than planned bit-rate (in case of flex pro-<br>files). The modem still syncrhonized (no service interruption).                                                          | See STATUSFE and<br>ATM-PORT-INFO                                                                   |
| 28 | xDSL-PORT-INFO | STATUSNE ,INITF    | Modem Initialisation Failure                                                                                                    | Please check the customer mo-<br>dem and installation.                                              |
| 29 | xDSL-PORT-INFO | STATUSNE ,UNKNWON' | Cannot determine status.                                                                                                    | Please try again (Entry).<br>If you don't succeed the 2 <sup>nd</sup> time<br>open a trouble Ticket |

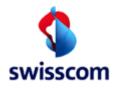

### 4.3.2 ADSL-far end Parameter

#### Far end "FE"

Far-end means performance of the downstream loop-side received signal at the input of the cutomer site, where this performance is reported to the network site in upstream indicators, or performance of the upstream loop-side received signal

| #  | Parameter:          | Information:      | Explanation:                                                                                                    | Action                                                                                                    |
|----|---------------------|-------------------|----------------------------------------------------------------------------------------------------|----------------------------------------------------------------------------------------------------|
| 24 | x-DSL-STATUS-<br>FE | ок                | Current status of far-end modem (OK)                                                                                                    | See INFO-NE                                                                                                    |
| 25 | x-DSL-STATUS-<br>FE | NOK               | Status not current of far-end modem (Not OK)<br>With response "Not OK" you have always to check all xDSL-Port-INFO<br>with information STATUSFE.                                                                                                    | See STATUSNE, STATUSFE and ATM-PORT-INFO                                                                                      |
| 26 | x-DSL-STATUS-<br>FE | SYSTEM-ERROR      | Problem with system "Get DSLAM Port Access".                                                                                                    | Please try again (Entry).<br>If you don't succeed the 2 <sup>nd</sup> time<br>open a trouble Ticket with an an-<br>nouncement |
| 27 | xDSL-PORT-INFO      | STATUSFE 'NORMAL' | No failure condition. All status FE working normal.                                                                                                    | Please check the customer mo-<br>dem and installation.                                                                        |
| 28 | xDSL-PORT-INFO      | STATUSFE 'LOS'    | Loss of signal persistent LOS is declared after 2.5 +/-0.5s of near end LOS failure with LOS defect still present. LOS failure and LOS defect are defined for operations and maintenance.                                                                                     | Please check the customer mo-<br>dem and installation.                                                                        |
| 29 | xDSL-PORT-INFO      | STATUSFE 'LOF'    | Loss of framing<br>LOF-rs: Loss of ADSL frame synch/resync event. This event occurs when<br>an algorithm, which may be vendor-specific, determines that a resync at-<br>tempt is required.<br>Persistent LOF: Persistent LOF is declared with SEF defect still present.<br>LO | Please check the customer mo-<br>dem and installation.                                                                        |
| 30 | xDSL-PORT-INFO      | STATUSFE ,LOM'    | Loss of Margin<br>LOM is declared when the expected signal margin is not reached. The<br>modem cannot synchronize.                                                                                                    | Please check the customer mo-<br>dem and installation.                                                                        |

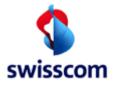

| #  | Parameter:     | Information:             | Explanation:                                                                                                    | Action                                                                                                    |
|----|----------------|--------------------------|----------------------------------------------------------------------------------------------------|----------------------------------------------------------------------------------------------------|
| 31 | xDSL-PORT-INFO | STATUSFE 'LPR'           | Loss of power to modem. Fail customer side. Modem isn't switched on or dosen't have power.                                                                                                    | Please check the customer mo-<br>dem and installation.                                                                                                    |
| 32 | xDSL-PORT-INFO | STATUSFE 'LOL'           | Loss of link.                                                                                                    | Please check the customer mo-<br>dem and installation.                                                                                                    |
| 33 | xDSL-PORT-INFO | STATUSFE 'ESE'           | Excessive Severe Errors<br>ESE is declared when 10 consecutive SES (severely errored seconds) re-<br>sult in UAS (Unavailable Seconds). The modem still syncrhonized, but<br>have risks of synch loss. This case might occur just before a synch loss. | Please check the customer mo-<br>dem and installation.                                                                                                    |
| 34 |                | STATUSFE 'COMMF'         | Communication with modem failed.<br>When the modem has been detected at the customer side, but the syn-<br>chronization cannot be done because of profile, or bad installation.                                                                        | Please check the customer mo-<br>dem and installation.                                                                                                    |
| 35 |                | STATUSFE 'NOATUR'        | No modem dedected:<br>Since Fulfillment is finished, it was never a modem connected.                                                                                                    | Please check the customer mo-<br>dem and installation.                                                                                                    |
| 36 |                | STATUSFE ,RATETH'        | Failed to meet planned bit–rate threshold<br>When the actual bit-rate is lower than planned bit-rate (in case of flex pro-<br>files). The modem still syncrhonized (no service interruption).                                                          | Please check the customer mo-<br>dem and installation.                                                                                                    |
| 37 | xDSL-PORT-INFO | STATUSFE 'UNKNOWN'       | Cannot determine status.                                                                                                    | Please try again (Entry).<br>If you don't succeed the 2 <sup>nd</sup> time<br>open a trouble Ticket with an an-<br>nouncement                                               |
| 38 | xDSL-PORT-INFO | LASTCHNGDA-<br>TE+"date" | Date of last change in the operational state of the modem.<br>The modem has synchronized the last time on this date.                                                                                                    | Is the customer message is older<br>than this date and you have in-/<br>outcells, please contact the cus-<br>tomer. Perhaps the problem has<br>been solved by the customer. |

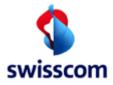

| #  | Parameter:     | Information:        | Explanation:                                                                                                    | Action                                                                                                    |
|----|----------------|---------------------|----------------------------------------------------------------------------------------------------|----------------------------------------------------------------------------------------------------|
| 39 | xDSL-PORT-INFO | LASTCHNGTIME+"time" | Time of last change in the operational state of the modem.<br>The modem has synchronized the last time on this time. | Is the customer message older is<br>than this date and you have in-/<br>outcells, please contact the cus-<br>tomer. Perhaps the problem has<br>been solved by the customer. |
|    |                |                     | Actual operating mode of XDSL line.<br>List of possible returned values:                                             |                                                                                                    |
|    |                |                     | T1413 : ADSL (ANSI T1.413)                                                                                           |                                                                                                    |
|    |                |                     | ETSI101388 : ADSL over ISDN (ETSI TS101388 Annex C, same as ETSI DTS/TM06006)                                        |                                                                                                    |
|    | xDSL-PORT-INFO | ACTMODE             | G9921POTSNOS : ADSL over POTS, Non–Overlapped Spectrum<br>(G.992.1 Annex A)                                          |                                                                                                    |
|    |                |                     | G9921ISDNNOS : ADSL over ISDN, Non-Overlapped Spectrum (G.992.1<br>Annex B)                                          |                                                                                                    |
| 40 |                |                     | UNKNOWN : Unknown operating mode.                                                                                    |                                                                                                    |

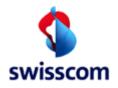

### 4.4 SDSL-Parameter

Symmetric single pair high bitrate Digital Subscriber Line "SDSL" (see also ETSI TS 101 524)

| #  | Parameter:                                                                                                    | Information:             | Explanation:                                                                                                    | Action                                                                                                    |  |  |
|----|----------------------------------------------------------------------------------------------------|--------------------------|----------------------------------------------------------------------------------------------------|----------------------------------------------------------------------------------------------------|--|--|
| 37 | xDSL-Status NE: Nea                                                                                                    | r-end "NE" means perform | ance of the loop-side received signal at the input of the STU-C                                                        | (SDSL Termination Unit Central).                                                                                         |  |  |
|    | xDSL-STATUS-NE                                                                                                    | OK                       | Current status of near-end modem (OK)                                                                                  | See xDSL Status FE                                                                                                    |  |  |
| 39 | xDSL-STATUS-NE                                                                                                    | NOK                      | Status not current of near-end modem (Not OK)<br>With response "Not OK" you have always to check all xDSL-<br>Portinfo | See xDSL-Portinfo and ATM-PORT-<br>INFO                                                                                  |  |  |
| 40 | xDSL-STATUS-NE                                                                                                    | SYSTEM-ERROR             | Problem with system "Get DSLAM Port Access".                                                                           | Please try again (Entry).<br>If you don't succeed the 2 <sup>nd</sup> time open<br>a trouble Ticket with an announcement |  |  |
| 41 |                                                                                                    |                          | eived signal at the input of the customer site from the <b>STU-R</b> (S                                                |                                                                                                    |  |  |
| 42 | x-DSL-STATUS-FE                                                                                                    | OK                       | Current status of far-end modem (OK)                                                                                   | See xDSL Status NE                                                                                                    |  |  |
| 43 |                                                                                                    | NOK                      | Status not current of far-end modem (Not OK)<br>With response "Not OK" you have always to check all xDSL-<br>Portinfo  | See xDSL-Portinfo, ATM-PORT-INFO<br>and please check the customer modem<br>and installation.                             |  |  |
| 44 | x-DSL-STATUS-FE                                                                                                    | SYSTEM-ERROR             | Problem with system "Get DSLAM Port Access".                                                                           | Please try again (Entry).<br>If you don't suceed the 2 <sup>nd</sup> time open a<br>trouble Ticket with an announcement  |  |  |
| 45 | xDSL-Portinfo: contains SDSL-specific parameters<br>STU-R means the SDSL Termination Unit Remote (far end or customer site)<br>5 STU-C means the SDSL Termination Unit Central (near end) |                          |                                                                                                    |                                                                                                    |  |  |
| 46 | SPANSTATE                                                                                                    | ACTIVE                   | Span state is operational                                                                                              | See SPANSTATUS                                                                                                    |  |  |

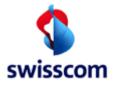

| #  | Parameter: | Information: | Explanation:                                                                                                    | Action                                                                                                    |
|----|------------|--------------|----------------------------------------------------------------------------------------------------|----------------------------------------------------------------------------------------------------|
| 47 | SPANSTATE  | FAULTY       | Did not initialize (this state can be reached during the training phase of the modem, i.e. between STARTUP and ACTIVE) | Please try it again (Entry), wait at least<br>2 minutes.<br>On checking for the second time,<br>check the modem before you go trough<br>the problem process. |
| 48 | SPANSTATE  | IDLE         | No STU-R detected                                                                                                    | Please check the customer modem<br>and installation.                                                                                                    |
| 49 | SPANSTATE  | STARTUP      | Initializing = IDLE (state shown also if no modem connected to the STU-C)                                              | Please try it again (Entry), wait at least<br>2 minutes.<br>On the second time check modem be-<br>fore you go trough the problem proc-<br>ess.               |
| 50 | SPANSTATE  | UNEQUIPPED   | Equipment not installed                                                                                                | Go trough the problem process.                                                                                                    |
| 51 | SPANSTATE  | UNKNOWN      | Cannot determine state                                                                                                 | Please try it again (Entry), wait at least<br>2 minutes.<br>On the second time check modem be-<br>fore you go trough the problem proc-<br>ess.               |
| 52 | SPANSTATUS | LOSW         | Loss of sync word. May occur during initialization                                                                     | Please try it again (Entry), wait at least<br>2 minutes.<br>On the second time check customer<br>modem before you go trough the prob-<br>lem process.        |
| 53 | SPANSTATUS | ATEN         | Signal attenuation threshold alarm                                                                                     | Please check the customer modem                                                                                                    |
|    | SPANSTATUS | SNR          | Signal-to-Noise Ratio margin threshold alarm                                                                           | Please check the customer modem                                                                                                    |
|    | SPANSTATUS | DCCONT       | DC continuity failure                                                                                                  | Please check the customer modem                                                                                                    |
| 56 | SPANSTATUS | DEV          | Device failure                                                                                                    | Go trough the problem process.                                                                                                    |

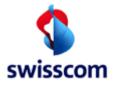

| #  | Parameter:     | Information: | Explanation:                                                                                                    | Action                                                                                                    |
|----|----------------|--------------|----------------------------------------------------------------------------------------------------|----------------------------------------------------------------------------------------------------|
| 57 | SPANSTATUS     | CFG          | Configuration failure. May occur during initialization                                                                                 | Please try it again (Entry), wait at least<br>2 minutes.<br>On the second time check modem be-<br>fore you go trough the problem proc-<br>ess. |
| 58 | SPANSTATUS     | LPBK         | Loopback active                                                                                                    | Reset customer modem and try again before you go trough the problem process.                                                                   |
| 59 | SPANSTATUS     | SECUERR      | Unable to disable STU-R access                                                                                                    | STU-R shouldn't have access. Please check the customer modem                                                                                   |
| 60 | SPANSTATUS     | LCD          | Loss of ATM cell delination                                                                                                    | Check customer modem & installation<br>and try again before you go trough the<br>problem process                                               |
| 61 | SPANSTATUS     | NCD          | No ATM cell delineation                                                                                                    | Check customer modem & installation<br>and try again before you go trough the<br>problem process                                               |
| 62 | SPANSTATUS     | LPR          | Loss of Power at STU-R. Occur only with some modem types.                                                                              | Please check the customer modem and installation.                                                                                              |
| 63 | UNITSDETECTED  | STU-C        | List of SHDSL units detected in the span. Multiple unit names<br>are separated by commas<br>STU-C (SHDSL Termination Unit, Central)    | Use as information only                                                                                                    |
| 64 | UNITSDETECTED  | STU-R        | STU-R (SHDSL termintation Unit, Remote).                                                                                               | If no STU-R detectet please check the customer modem and installation.                                                                         |
| 65 | UNITSINVENTORY | STU-C        | List of SHDSL units inventoried in the span. Multiple unit<br>names are separated by commas<br>STU-C (SHDSL Termination Unit, Central) | Use as information only                                                                                                    |

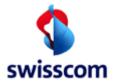

| #  | Parameter:           | Information:           | Explanation:                                                                                                    | Action                                                                                                    |
|----|----------------------|------------------------|----------------------------------------------------------------------------------------------------|----------------------------------------------------------------------------------------------------|
| 66 | UNITSINVENTORY       | STU-R                  | STU-R (SHDSL Termination Unit, Remote)                                                                                                    | If STU-R detected (see UNITSDE-<br>TECTED) please try it again (Entry),<br>wait at least 2 minutes.<br>If not STU-R detected or on the second<br>time check customer modem and in-<br>stallation. |
| 67 | UNITSCONFIGU-<br>RED | STU-C                  | List of SHDSL units successfully configured in the span. Mul-<br>tiple unit names are separated by commas<br>STU-C (SHDSL Termination Unit, Central)             | Use as information only                                                                                                    |
| 68 | UNITSCONFIGU-<br>RED | STU-R                  | STU-R (SHDSL termintation Unit, Remote).                                                                                                    | If STU-R detected (see UNITSDE-<br>TECTED) please try it again (Entry),<br>wait at least 2 minutes.<br>If not STU-R detected or on the second<br>time check customer modem and in-<br>stallation. |
| 69 | CURRENTBR            | 04624 kb/s             | Current payload bit-rate that the SHDSL is operating at (04624 kb/s)<br>Note: This is the brutto bit-rate at not identical to the com-<br>mercial netto bit-rate | Check correspondence with netto bit-<br>rate                                                                                                    |
| 70 | WIREASSNMT           | UNKNOWN                | Unknown                                                                                                    | See SPANSTATUS                                                                                                    |
| 71 | WIREASSNMT           | NOTAPPLICABLE          | Not applicable, 2-wire mode                                                                                                    | Check if 2-wire mode is the normal operation mode (usually 2-wire is used)                                                                                                    |
| 72 | WIREASSNMT           | LOWERNUMBERFIRST       | Lower numbered port is loop 1<br>Indicates the Port-loop assignement in 4-wire mode                                                                              | Check if 4-wire mode is the normal op-<br>eration mode (usually 2-wire is used)                                                                                                    |
| 73 | WIREASSNMT           | HIGHERNUMBER-<br>FIRST | Higher numbered port is loop 1<br>Indicates the Port-loop assignement in 4-wire mode                                                                             | Check if 4-wire mode is the normal operation mode (usually 2-wire is used)                                                                                                    |
| 74 | INCELLS              | counter                | Rolling count of cells received at this facility                                                                                                    | see also ATM-cell counter                                                                                                    |
| 75 | OUTCELLS             | counter                | Rolling count of cells transmitted by this facility                                                                                                    | see also ATM-cell counter                                                                                                    |

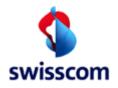

### 4.5 Get ISAM Port Access

| #  | Parameter:           | Information: | Explanation:                                                                                                    | Action                                                                                                    |
|----|----------------------|--------------|----------------------------------------------------------------------------------------------------|----------------------------------------------------------------------------------------------------|
|    | IP                   |              |                                                                                                    |                                                                                                    |
| 72 | VDSL-PORT-<br>STATUS | ОК           | The port receives packets normally                                                                                                    | Check STATUSNE                                                                                                    |
| 73 | VDSL-PORT-<br>STATUS | NOK          | Status not current of far-end modem (Not OK)<br>With response "Not OK" you have always to check all INFO Parameters.                                                                                                    | Check VDSL-PORT-INFO and STATUSNE, STATUSFE                                                                                                    |
| 74 | VDSL-PORT-<br>STATUS | SYSTEM-ERROR | Problem with system "Get DSLAM Port Access".                                                                                                    | Please try again (Entry).<br>If you don't succeed the second<br>time place a Trouble Ticket                                                    |
| 75 | IP-PORT-INFO         | NORMAL       | No failure condition. This port is normally working.                                                                                                    | Check the xDSL Status from<br>STATUSNE and STATUSFE.                                                                                           |
| 76 | IP-PORT-INFO         | INOCTETS     | Rolling count of IP-Bytes (Octets) received at this port> Upstream<br>The counter has only the value "0", when never a profile was configured<br>on this port. The counter increases only the cells when the customer is<br>connected. | Perform a second Request a few<br>Minutes later. If the values differ<br>then there is traffic. Contact the<br>customer and check the Problem. |
| 77 | IP-PORT-INFO         | OUTOCTETS    | Rolling count of IP-Bytes (Octets) transmitted at this port> Downstream The counter has only the value "0", when never a profile was configured on this port. The counter increases only the cells when the customer is connected.     | Perform a second Request a few<br>Minutes later. If the values differ<br>then there is traffic. Contact the<br>customer and check the Problem. |

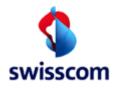

### 4.5.1 xDSL (VDSL and ADSL@ISAM) -near end Parameter

ADSL@ISAM: Implementation of ADSL technology on ISAM-FD VDSL units (NVLT-C/D)

| #  | Parameter:                 | Information: Explan                                                                                                  | nation:                                                                                                    | Action                                                                                                    |  |  |
|----|----------------------------|----------------------------------------------------------------------------------------------------|----------------------------------------------------------------------------------------------------|----------------------------------------------------------------------------------------------------|--|--|
|    |                            | Near-end "NE" means performance of the loop-side received signal at the input of the VTU-O (xDSL Transceiver Unit at |                                                                                                    |                                                                                                    |  |  |
|    | the Operator side).        |                                                                                                    |                                                                                                    |                                                                                                    |  |  |
| 78 | XDSL-STATUS-NE             | OK                                                                                                    | Current status of near-end modem (OK)                                                                                                    | See STATUSFE                                                                                                    |  |  |
| 79 | XDSL-STATUS-NE             | NOK                                                                                                    | Current status of near-end modem is not OK<br>With response "Not OK" you have always to check all XDSL-<br>Port-INFO with information STATUSNE.                                             | See STATUSNE, STATUSFE and XDSL-PORT-INFO                                                                                           |  |  |
| 80 | XDSL-STATUS-NE             | SYSTEM-ERROR                                                                                                    | Problem with system "Get DSLAM Port Access".                                                                                                    | Please try again (Entry).<br>If you don't succeed the second<br>time, place a Trouble Ticket                                        |  |  |
|    | XDSL-PORT-INFO             |                                                                                                    |                                                                                                    |                                                                                                    |  |  |
| 81 | xdslLineFailureSta-<br>tus | xdslLineNoDefect                                                                                                    | No failure condition. All status NE working normal.                                                                                                    | See STATUSFE.                                                                                                    |  |  |
| 82 | xdslLineFailureSta-<br>tus | xdslLineActFail-CNF                                                                                                  | Failure to meet configuration. Line is probably too long or bad installation at the customer side.                                                                                          | Please check the customer mo-<br>dem and installation and if it<br>seems to be OK, open a Trouble<br>ticket and send it to Swisscom |  |  |
| 83 | xdslLineFailureSta-<br>tus | xdslLineActFail-CE                                                                                                   | Failure due to Configuration Error                                                                                                    | Please check the customer mo-<br>dem and installation and if it<br>seems to be OK, open a Trouble<br>ticket and send it to Swisscom |  |  |
| 84 | xdslLineFailureSta-<br>tus | xdslLineLOF                                                                                                    | Loss of framing<br>LOF: Loss of xDSL frame synch/resync event. This event oc-<br>curs when some algorithm, which may be vendor-specific, de-<br>termines that a resync attempt is required. | See STATUSFE and<br>XDSL-PORT-INFO                                                                                                  |  |  |

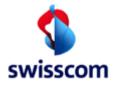

| #  | Parameter:                 | Information: | Explanation:                                                                                                    | Action                                                                                      |
|----|----------------------------|--------------|----------------------------------------------------------------------------------------------------|---------------------------------------------------------------------------------------------|
| 85 | xdslLineFailureSta-<br>tus | xdslLineLOS  | Loss of signal<br>Persistent LOS: Persistent LOS is declared after 2.5 +/- 05 s<br>of near-end LOS failure with LOS defect still present.                              | See STATUSFE and<br>XDSL-PORT-INFO                                                          |
| 86 | xdslLineFailureSta-<br>tus | xdslLineLOM  | Loss of Margin in the Upstream Direction<br>If increase of VTU-R transmit power is no more possible, a loss-<br>of-margin (LOM) defect occurs, line may re-initialize. | Please check the customer mo-<br>dem and installation.                                      |
| 87 | xdslLineFailureSta-<br>tus | xdslLineLPR  | Loss of Power of the VTU-O<br>VTU-O port is powered down                                                                                                    | Open a Trouble ticket and send it to Swisscom                                               |
| 88 | xdslLineFailureSta-<br>tus | xdslLineESE  | Excessive Severe Errors in the Upstream direction                                                                                                    | Please check the customer mo-<br>dem and installation.                                      |
| 89 | xdslLineFailureSta-<br>tus | xdslLineBRTh | xDSL Line Bitrate Threshold for the upstream direction.<br>LDS service reaches not the max upstream speed                                                              | Customer may try to optimize its installation in order to get more upstream                 |
| 90 | xdslLineFailureSta-<br>tus | unknown      | Cannot determine status.                                                                                                    | Please try again (Entry).<br>If you don't succeed the second<br>time place a Trouble Ticket |

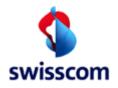

### 4.5.2 xDSL (VDSL- and ADSL@ISAM) - far end Parameter

#### Far end "FE"

Far-end means performance of the downstream loop-side received signal at the input of the cutomer site, where this performance is reported to the network site in upstream indicators, or performance of the upstream loop-side received signal at

ADSL@ISAM: Implementation of ADSL technology on ISAM-FD VDSL units (NVLT-C/D)

| #  | Parameter:                  | Information:             | Explanation:                                                                                                    | Action                                                                                            |
|----|-----------------------------|--------------------------|----------------------------------------------------------------------------------------------------|---------------------------------------------------------------------------------------------------|
| 91 | x-DSL-STATUS-FE             | OK                       | Current status of far-end modem (OK)                                                                                                    | See INFO-NE                                                                                       |
| 92 | x-DSL-STATUS-FE             | NOK                      | Current status of near-end modem is not OK<br>With response "Not OK" you have always to check all xDSL-<br>Port-INFO with information STATUSFE.                                                                          | See STATUSNE, STATUSFE and XDSL-PORT-INFO                                                         |
| 93 | x-DSL-STATUS-FE             | SYSTEM-ERROR             | Problem with system "Get DSLAM Port Access".                                                                                                    | Please try again (Entry).<br>If you don't succeed the second<br>time place a Trouble Ticket       |
|    | XDSL-PORT-INFO              |                          |                                                                                                    |                                                                                                   |
| 94 | xdslFarEndLineFailureStatus | STATUSFE 'NODE-<br>FECT' | No failure condition. All status NE working normal.                                                                                                    | See STATUSNE.                                                                                     |
| 95 | xdslFarEndLineFailureStatus | xdslFarEndLineLOF'       | Loss of framing<br>LOF: Loss of xDSL frame synch/resync event. This event oc-<br>curs when some algorithm, which may be vendor-specific, de-<br>termines that a resync attempt is required.                              | Please check the customer mo-<br>dem and installation.<br>See also STATUSFE and<br>XDSL-PORT-INFO |
| 96 | xdslFarEndLineFailureStatus | xdslFarEndLineLOS        | Loss of signal<br>Persistent LOS: Persistent LOS is declared after 2.5 +/- 05 s<br>of near-end LOS failure with LOS defect still present. LOS<br>failure and LOS defect are defined for operations and mainte-<br>nance. | Please check the customer mo-<br>dem and installation. See also<br>STATUSFE and<br>XDSL-PORT-INFO |

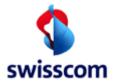

| #       | Parameter:                  | Information:                   | Explanation:                                                                                                    | Action                                                                                                    |
|---------|-----------------------------|--------------------------------|----------------------------------------------------------------------------------------------------|----------------------------------------------------------------------------------------------------|
| 97      | xdslFarEndLineFailureStatus | xdslFarEndLineLOM              | Loss of Margin in the Upstream Direction<br>If an increase of VTU-O transmit power is nolonger possible, a<br>loss-of-margin (LOM) defect occurs, line may re-initializde. | Please check the customer mo-<br>dem and installation.                                                                              |
| 98      | xdslFarEndLineFailureStatus | 'xdslFarEndLineLPR':           | Loss of power at the customer modem side.<br>VTU-R port is powered down                                                                                                    | Modem isn't switched on or does-<br>n't have power. Please check the<br>customer modem and installation.                            |
| 99      | xdslFarEndLineFailureStatus | xdslFarEndLineLOL              | Loss of link                                                                                                    | Please check the customer mo-<br>dem and installation.                                                                              |
| 10<br>0 | xdslFarEndLineFailureStatus | xdslFarEndLineESE'             | Excessive Severe Errors in the Downstream direction                                                                                                    | Please check the customer mo-<br>dem and installation.                                                                              |
| 10<br>1 | xdslFarEndLineFailureStatus | 'xdslFarEndLineActFail-<br>CP' | Far End Line Activation failure due to Communication Prob-<br>lems                                                                                                    | Please check the customer mo-<br>dem and installation and if it<br>seems to be OK, open a Trouble<br>ticket and send it to Swisscom |
| 10<br>2 | xdslFarEndLineFailureStatus | 'xdslFarEndLineActFail-<br>nXd | Far End Line Activation failure due to no VTU-R detected                                                                                                    | Please check the customer mo-<br>dem and installation and if it<br>seems to be OK, open a Trouble<br>ticket and send it to Swisscom |
| 10<br>3 | xdslFarEndLineFailureStatus | 'xdslFarEndLineBRTh':          | xDSL Line Bitrate Threshold for the downstream direction.<br>LDS service reaches not the max downstream speed                                                              | Customer may try to optimize its<br>installation in order to get more<br>downstream                                                 |
| 10<br>4 | xdslFarEndLineFailureStatus | unknown                        | Cannot determine status.                                                                                                    | Please try again (Entry).<br>If you don't suceed the second<br>time place a Trouble Ticket                                          |